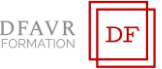

# **MICROSOFT WORD INITIATION**

#### DURÉE

14h à raison de 2 ou 3 heures hebdomadaires. Plusieurs rythmes sont possibles.

## PUBLIC

Toutes personnes souhaitant acquérir les bases de Microsoft Word.

#### **EFFECTIFS**

Cours individuels ou en petit groupe de 1 à 3 participants. MODALITÉS DE RÉALISATION

Formation en présentiel intra-entreprise dans vos locaux. TARIFS

Cours individuels : 60 €/h (non assujetti à la TVA). Des cours en petits groupe sont envisageables. Supports inclus.

## PRÉREQUIS

Connaitre l'environnement Windows ; être à l'aise avec la souris et le clavier.

## MODALITÉS ET DELAIS D'ACCES

Votre formation débutera à la date de votre choix, dans un délai de 15 jours après acceptation de la proposition et validation des prérequis.

## MÉTHODES ET MOYENS PÉDAGOGIQUES

Les méthodes pédagogiques seront adaptées aux capacités et rythmes d'apprentissage de l'apprenant. Nous utiliserons notamment un 'alternance de démonstrations théoriques et exercices pratiques. Des documents des synthèse des cours et des ouvrages seront remis aux participants sous forme papier ou numérique (clé USB). Locaux et poste de travail généralement fournis par le client.

## MODALITÉS D'ÉVALUATION ET VALIDATION

Évaluation à l'entrée en formation (positionnement, validation des prérequis). Le formateur évaluera les acquis en utilisant des exercices pratiques à la fin de chaque séquence pédagogique et un exercice pratique de synthèse en fin formation. À l'issu de la formation, le stagiaire reçoit une attestation de formation nominative indiquant les objectifs pédagogiques atteints.

## FORMATEUR

Diplômé de l'université et spécialisés dans le domaine d'intervention.

## ACCOMPAGNEMENT

Deux mois d'accompagnement par mail. INDICATEURS DES RÉSULTATS

Pour ce programme de formation les données de satisfaction sont statistiquement insuffisantes pour communiquer des résultats pertinents.

## ACCESSIBILITÉ

Pour les personnes en situation de handicap DFAVR-FORMATION étudiera l'adaptation des moyens de la prestation.

## **OBJECTIFS**

- À l'issue de la formation le stagiaire sera capable de :
- ✓Organiser l'environnement Microsoft Word
- ✓Appliquer les différents outils de formatage pour rendre attractifs des documents professionnels tels que des lettres, des rapports, des cv
- ✓Créer des tableaux et les mettre en forme
- ✓Insérer des illustrations
- ✓Imprimer et partager des documents

## **PROGRAMME**

## ORGANISER L'ENVIRONNEMENT MICROSOFT WORD

- Se repérer dans l'écran : Utiliser le ruban, la barre d'accès rapide
- Saisir et modifier du texte
- Sélectionner du texte
- Rechercher du texte et le remplacer par un autre
- Déplacer, copier une partie de texte
- Enregistrer / Ouvrir un document
- Afficher le document selon différentes modalités

## APPLIQUER LES DIFFÉRENTS OUTILS DE FORMATAGE

- Mettre en valeur des caractères
- Modifier l'alignement des paragraphes
- Créer des listes à puce, numérotées
- Poser des taquets de tabulation
- Gérer les taquets de tabulation
- Définir les sauts de page
- Numéroter les pages
- Ajouter une page de garde

## CRÉER DES TABLEAUX ET LES METTRE EN FORME

- Insérer un tableau
- Sélectionner dans un tableau
- Ajouter, supprimer des lignes et/ou des colonnes
- Modifier les bordures, les trames

## INSÉRER DES ILLUSTRATIONS

- Créer un objet Word Art
- Insérer une image, un clipart

#### IMPRIMER ET PARTAGER DES DOCUMENTS

- Choisir l'orientation de la page
- Modifier les marges
- Créer des en-têtes et des pieds de page
- Imprimer le document
- Envoyer un document par courriel

## **CONTACT**

Mme Favretto, Tél : 06 22 23 30 96 Mail : contact@dfavr-formation.com